#### **Я будущий руководитель торгового предприятия**

**магазин компьютерной техники**

#### Моё будущее торговое предприятие будет называться FixComp

- ► **FixComp магазин компьютерной техники, который специализируется на продаже товаров для Персональных Компьютеров и Ноутбуков, а так же на их ремонте и обслуживанию**
- ► Главная задача **FixComp**, это осуществление продаж комплектующих по **рыночным**, и **низко-рыночным** ценам, так как на данный момент в ЛНР и ДНР наблюдается существенное завышение цены на комплектующие для ПК или ноутбуков.
- ► Второстепенная задача **FixComp** распространение своих филиалов по территории ЛНР, ДНР, в дальнейшем и территория РФ

#### **Анализ рынка**

- Розничный рынок компьютерной техники в ЛНР считается одним из самых востребованных и конкурентоспособных направлений торговли. Это обусловлено несколькими факторами: улучшением благосостояния населения, возникновением новых моделей компьютерной техники, инновациями, научным и техническим прогрессом.
- По статистическим данным, 40% от всего объема розничных продаж приходится именно на информационные технологии. Наиболее востребованными поставщиками компьютерной техники на отечественный рынок считаются Samsung, Asus, Lenovo, Acer, HP. Главный импортер компьютеров в РФ – Китай. Его доля на российском рынке составляет более 85% от всего импортируемого товара.
- В 2017 году на снижение объемов продаж рынка компьютерной техники повлияло появление усовершенствованных мобильных устройств (телефоны, планшеты, трансформирующиеся ноутбуки).
- ► Однако прогнозы Министерства информационных технологий и связи РФ на 2017-2018 год внушающие. Специалисты обещают стабильность роста спроса на компьютерную технику. В среднем, ежегодно показатели будут повышаться на 15%. А на 100 жителей России обеспеченность населения ИКТ вырастет с 30 до 45 человек. Вышеприведенная статистика свидетельствует о том, что начинающий предприниматель может смело занять свою нишу на рынке компьютерной техники и добиться ее перспективного развития.

#### **Аналитика проекта**

- ► Первоначальные затраты: 2 234 000 рублей.
- ► Организационно-правовая форма: ИП.
- ► Предоставляемые услуги: розничная торговля компьютерной техникой.
- ► Чистая ежемесячная доходность: 290 000 рублей.
- ► Срок окупаемости: 1-2 года.
- ► Прежде чем открыть собственный магазин предпринимателю понадобится помещение, площадью 160 квадратов. Данная площадь, помимо основного зала, рассчитана и на складские помещения.
- Расположение магазина торговая точка на просторах торгового центра, располагающегося в центре города. Помещение будет взято в долгосрочную аренду.
- ► Организация должна включать в себя помещения для торгового зала и большого склада. Обязательно наличие сайта, где представлены всевозможные продаваемые товары предприятия.
- Торговая точка будет работать онлайн и в офлайн-пространстве. А значит, на витрину магазина будет выставляться часть продаваемых товаров, менее габаритных. Остальной ассортимент будет доступен для демонстрации и покупки на сайте фирмы.

**Торговая точка компьютерной техникой будет работать по следующему графику:**

Воскресенье: выходной

Суббота: 09:00-17:00.

Понедельникпятница: 09:00-19:00. Магазин компьютерной техники будет предлагать своим клиентам следующий спектр услуг:

- ► Консультации потребителей по телефону, на сайте и непосредственно в торговом зале.
- Продажа компьютерной техники, деталей и аксессуаров.
- Магазин будет заниматься продажей готовой компьютерной техники и наиболее востребованных комплектующих. Исследования показали, что значительный процент доходов магазинов компьютерной техники составляют расходные материалы – картриджи, флешки, гарнитуры и пр. На старте цены на продаваемую продукцию будут установлены на 5-7% ниже рыночных. Повышение цен будет происходить по мере завоевания конкурентоспособного места в нише.

# **Оперативный план**

#### **Оперативный план по открытию магазина компьютерной техники включает в себя следующие этапы:**

- 1. Аренда помещения. Заключение долгосрочного договора с арендодателем.
- 2. Оформление бизнеса выбор организационно-правовой формы (ИП). Необходимости в сертификации и лицензировании работы предприятия нет.
- 3. Выбор кода ОКВЭД: 47.41.1 «Розничная торговля компьютерами в специализированных учреждениях»; 47.41.2 «Розничная торговля ПО в специальных магазинах»; 47.41.3 «Розничная торговля периферийными устройствами в специализированных заведениях».
- ► 4. Осуществление ремонтных работ.
- 5. Внесение организации в госреестр, ее постановка на учет в налоговой инстанции и других административных органах (СЭС, пожарная служба).
- ► 6. Разработка сайта.
- ► 7. Покупка мебели и необходимого оборудования.
- ► 8. Подбор кадрового состава.
- ► 9. Закупка товара.
- 10. Разработка маркетинговой стратегии.
- ► 11. Открытие магазина компьютерной техники.

#### **Выбор помещения**

- ► Компьютерный магазин, площадью 160 квадратных метров, будет располагаться в центре города, в ТЦ. Выбор места обусловлен высокой проходимостью жителей города.
- ► На площади в 160 квадратов должны разместиться зал для демонстрации товаров, складское помещение, комната для персонала и санузел. Демонстрационный зал будет занимать не менее 50% от общей площади арендуемого помещения.

#### **Закупка товара**

- ► **Ассортимент магазина будет состоять из следующей компьютерной техники:**
- ►*Мониторы и системные блоки.*
- ►*Комплектующие* (материнские платы, видеокарты, процессоры).
- ►*Клавиатуры и мыши.*
- ►*Принтеры, сканеры, ксероксы* (наиболее актуален вариант МФУ).
- ►*Ноутбуки, нетбуки.*
- ►*Колонки.*
- ►*Веб-камеры.*
- ►*USB-носители.*
- ►*Картриджи.*
- ►*Карты памяти.*
- ►*Гарнитура.*
- ►*Кабели для ПК.*

В торговом зале трудно разместить весь предлагаемый клиентам ассортимент. Поэтому витрины должны занимать новинки техники и хиты продаж. Группировать товары в демонстрационном зале необходимо по их назначению. Остальной ассортимент необходимо представлять на официальном сайте компании. Не лишней будет организация службы доставки по городу и за городом для «виртуальных» клиентов. Средства на покупку компьютерной техники для продажи –

2 000 000 рублей.

## **Создание сайта**

Для разработки сайта компании лучше воспользоваться услугами веб-студии, которая сможет качественно выполнить свою работу. В этом случае задача владельца компании – понятно изложить пожелания разработчику. **Основные моменты, на которые стоит обратить внимание:**

- ►*Спокойная цветовая гамма в дизайне.*
- ►*Возможность разместить каталог продукции.*
- ►*Оперативное обновление цен, скидок и бонусов.*
- ► *Возможность группировать товары и делать отборку по техническим характеристикам.*
- ►*Указание контактных данных компании (адреса, телефоны, имена).*
- ►*Фотографии, видеообзоры и характеристики товаров.*
- ►*Возможность оставлять комментарии для клиентов.*
- ► *Возможность общения потенциальных потребителей с консультантами фирмы в онлайн-режиме.*

### **Кадровый состав**

► Подбор кадрового состава – важный аспект при открытии компьютерного магазина, на который стоит обратить особое внимание. Некомпетентный специалист может создать фирме «дурную» славу, сделать антирекламу, что принесет убыток компании.

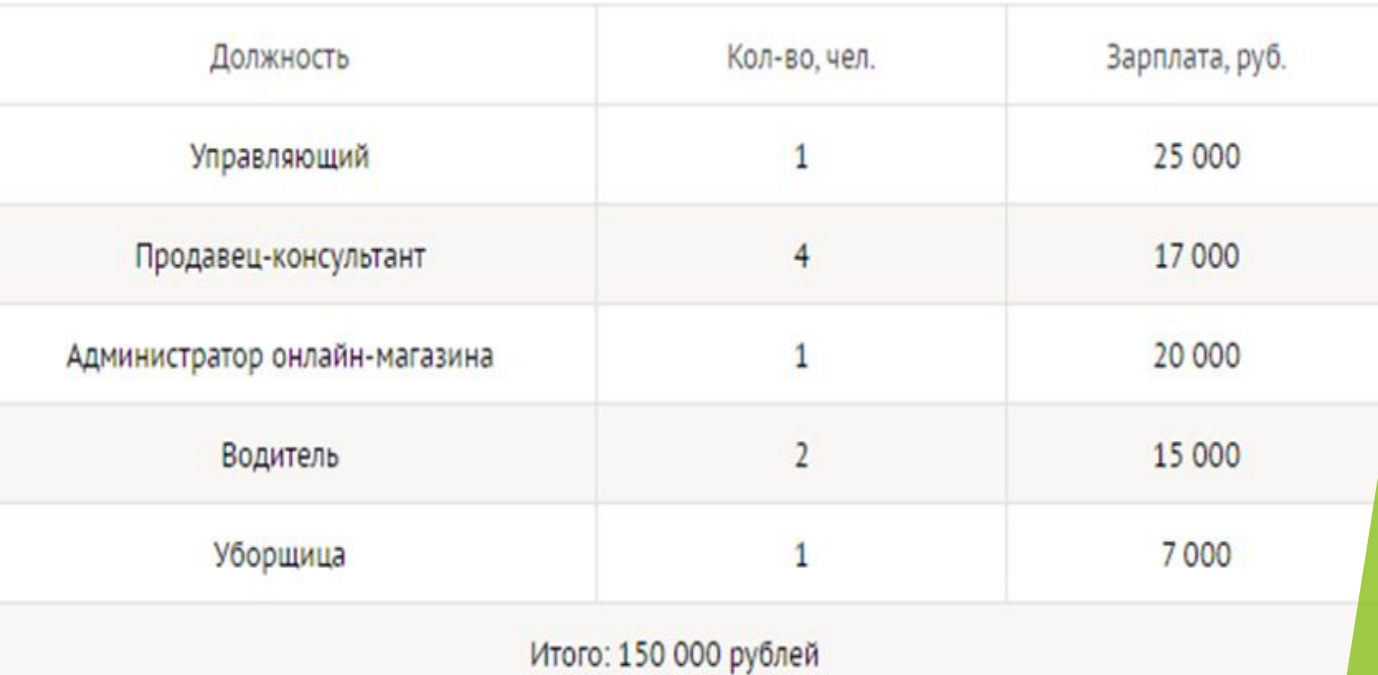

#### **Маркетинговая кампания**

- ► **Рекламная кампания для магазина компьютерной техники будет включать следующие этапы:**
- ►*1. Создание сайта.*
- ►*3. Раздача листовок в торговом центре.*
- ►*4. Размещение яркой вывески на витрине или фасаде.*
- ►*5. Расклейка листовок в транспорте.*
- ►*6. Запуск контекстной рекламы.*
- ► *7. Создание сообществ в популярных социальных сетях со своевременным добавлением новостей, консультированием потенциальных потребителей. 8. Гибкая система сезонных скидок, рассрочки, бонусы, акционные предложения.*